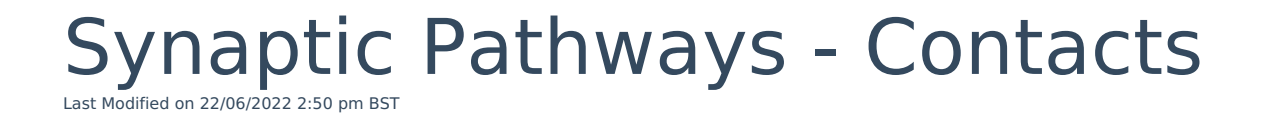

How to create a Contact in Synaptic Pathways Your browser does not support HTML5 video.